## CASA DE MÁQUINA COM UMA BOMBA OPERANDO

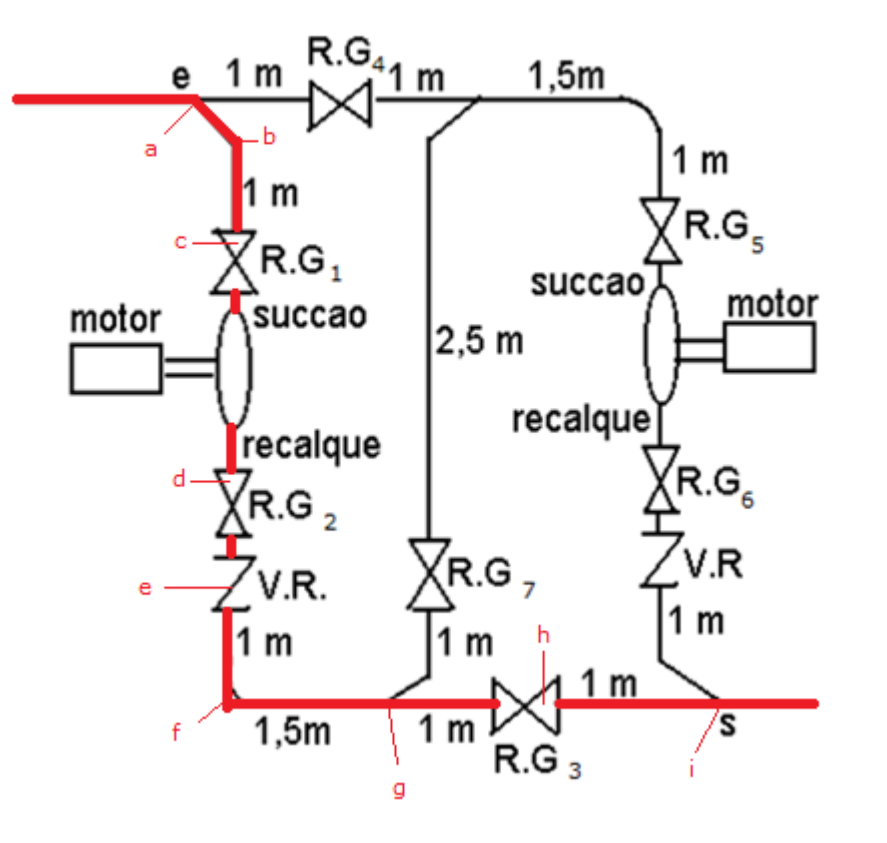

Aula 7 de Hidráulica II

## **ASSOCIAÇÃO DE BOMBAS**

**Quando existe a necessidade de aumentar a carga manométrica!**

**pensar em uma associação em série?**

**Quando** 

## ASSOCIAÇÃO EM SÉRIE

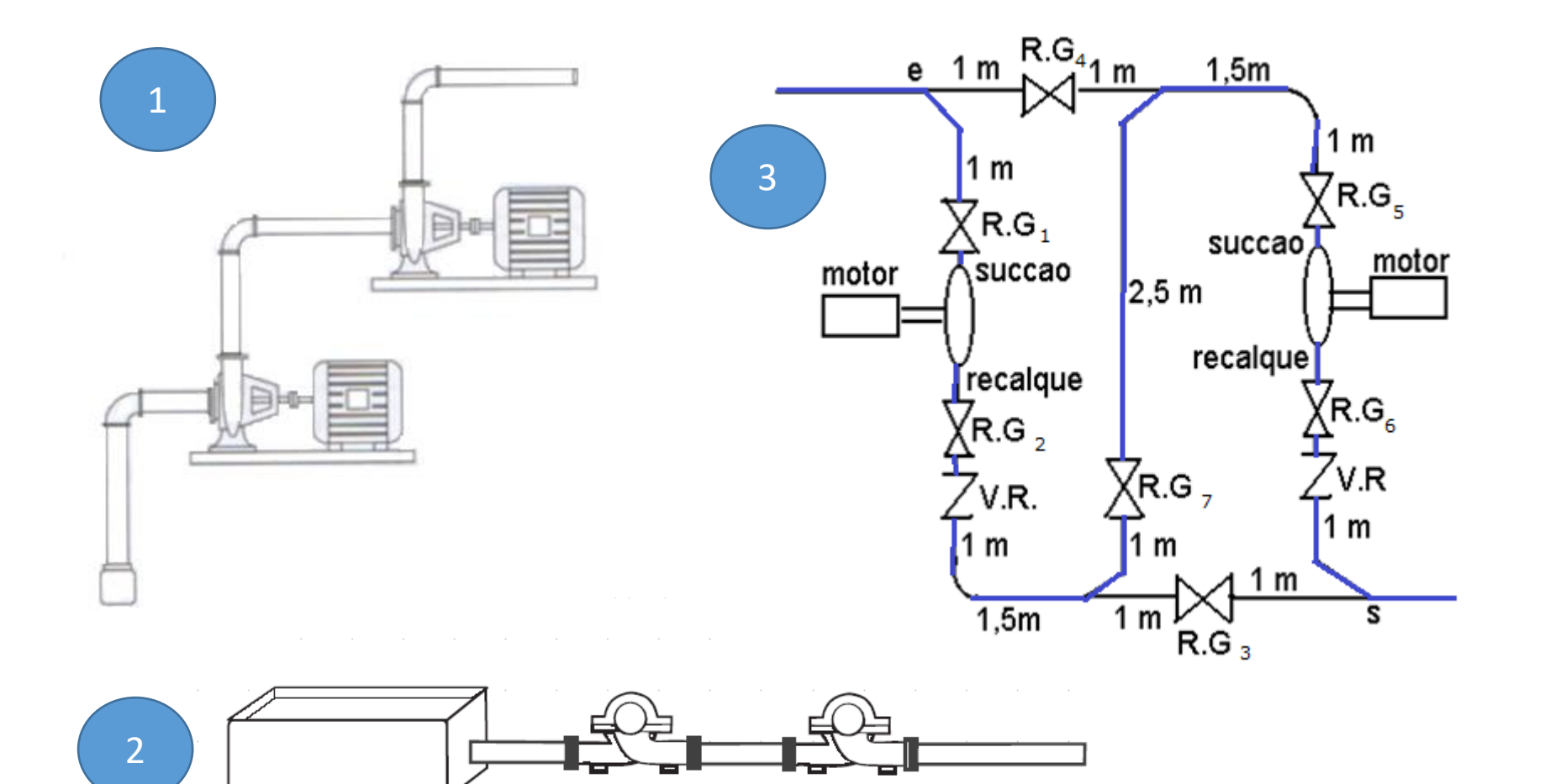

**Quando existe a necessidade de aumentar a vazão!**

**Quando pensar em uma associação em paralelo?**

# ASSOCIAÇÃO **EM PARALELO**

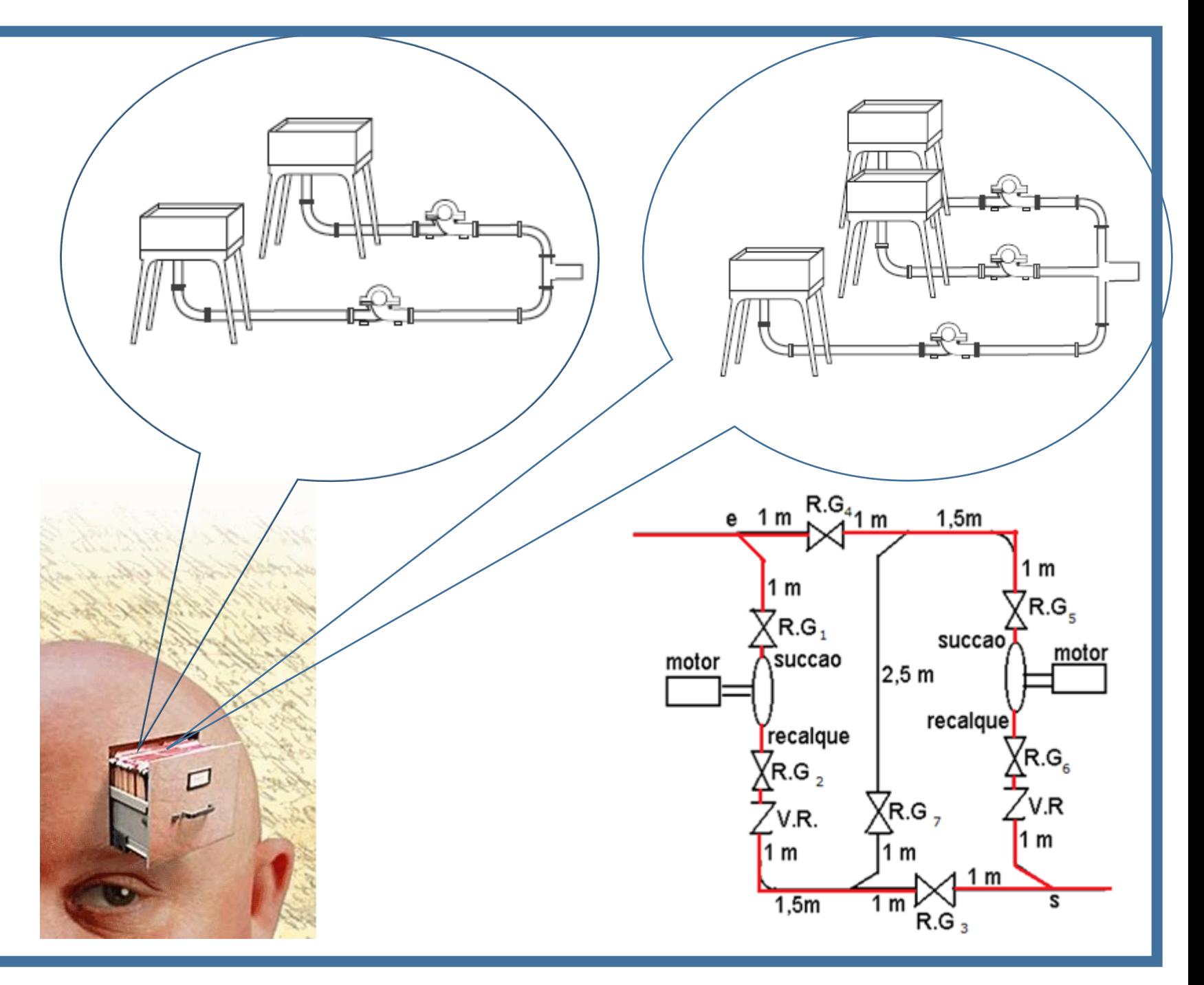

**Aqui é importante se pensar na alimentação pela tubulação que causa menor perda de carga, pois se houver acentuadas perda de carga na linha, o aumento da vazão com duas ou mais bombas em paralelo será pequeno e pouco compensador.**

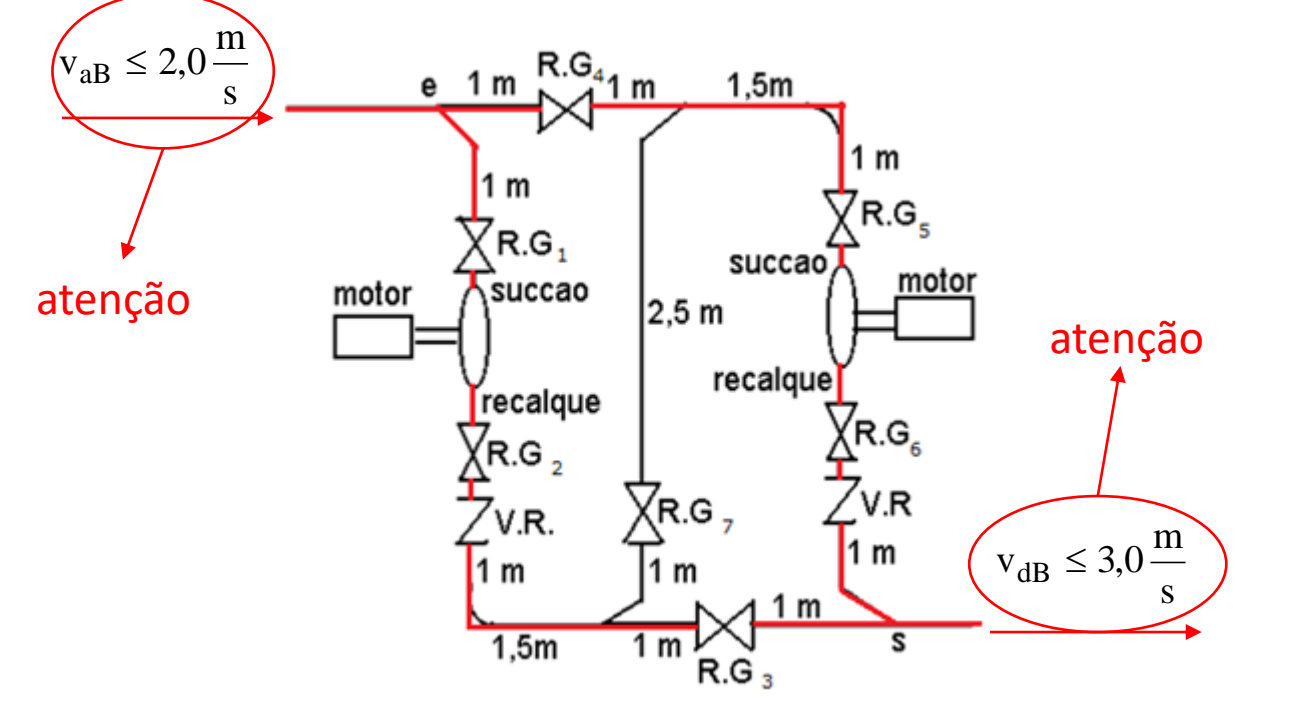

**A figura ao lado especifica as recomendações para as velocidades em uma associação em paralelo.**

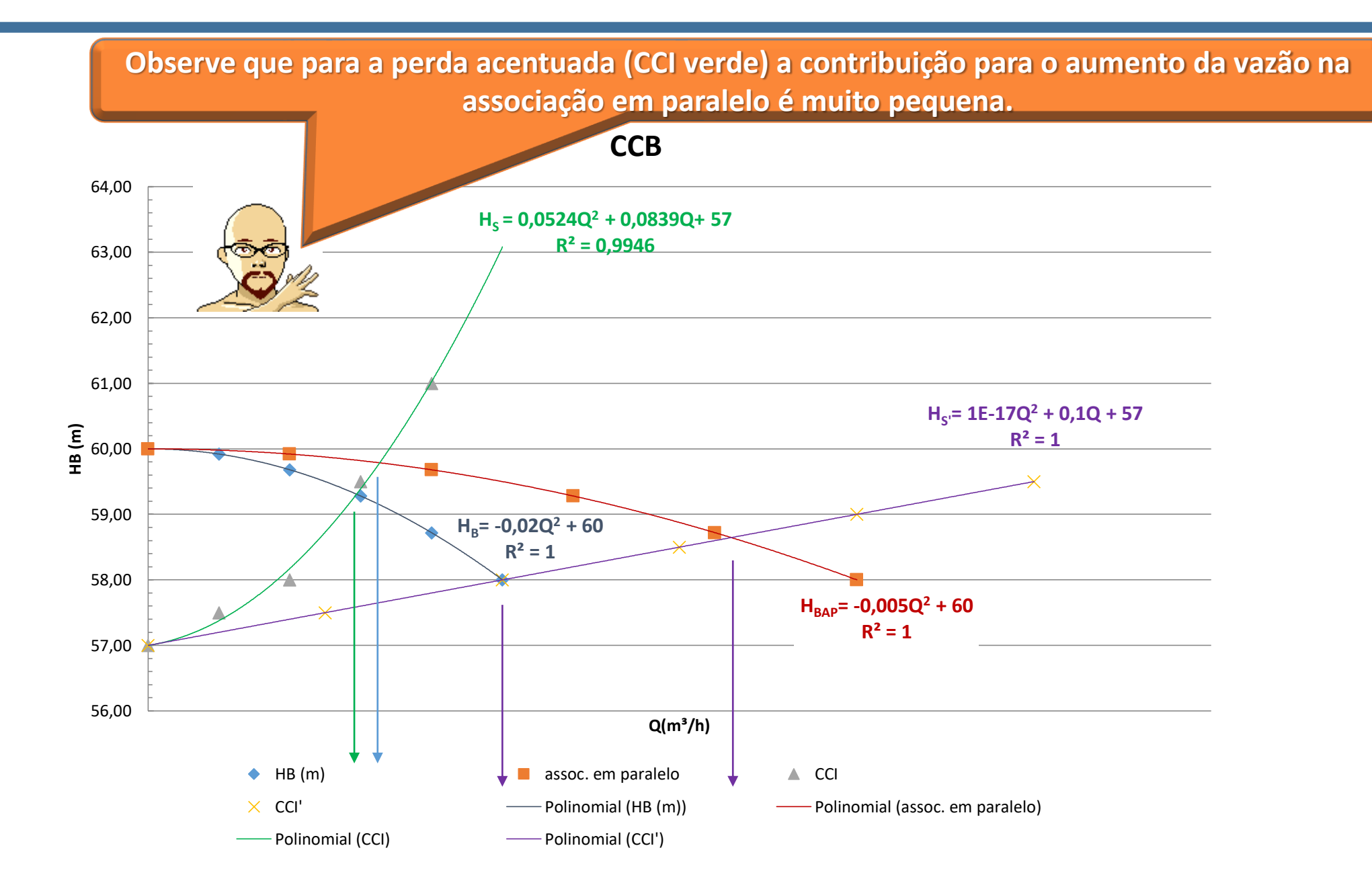

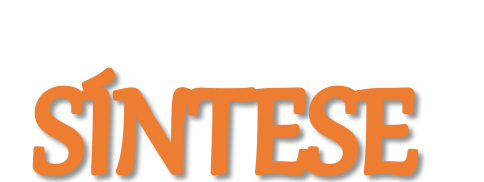

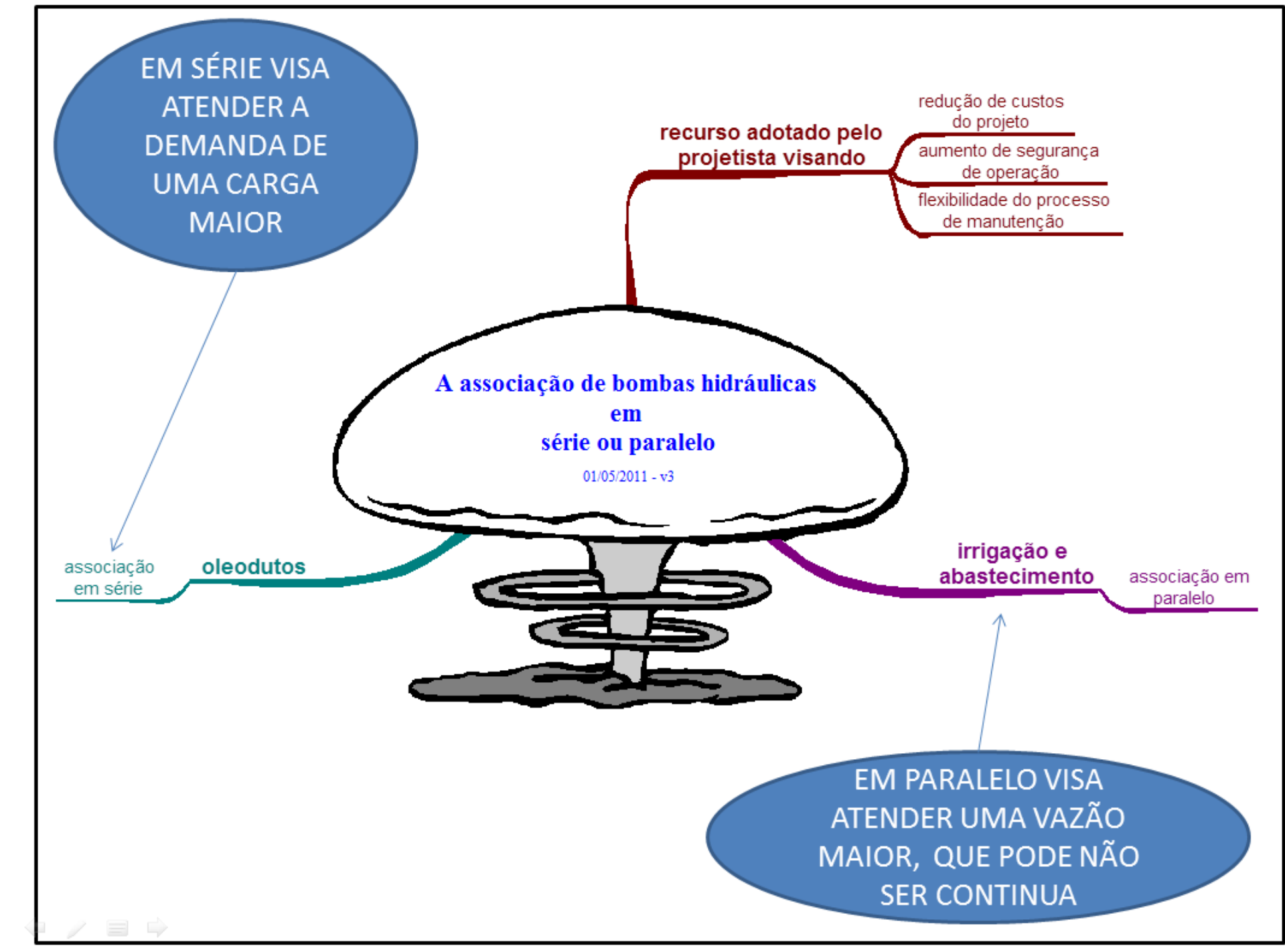

Uma instalação de bombeamento transporta um fluido com viscosidade menor que 20 mm²/s e tem a sua CCI representada pela equação:

 $H_S = 20 + 36000 \times Q^2$ 

com a vazão em m³/s e a carga do sistema em m, isto para **todas** as possibilidades de funcionamento das bombas idênticas que se encontram na casa de máquina.

Conhecendo os dados para obtenção das curvas  $H_B = f(Q) e \eta_B = f(Q)$ , pede-se determinar a vazão, a carga manométrica, o rendimento e a potência mecânica para:

a. o uso de uma única bomba;

- b. o uso da associação em série das duas bombas idênticas;
- c. O uso da associação em paralelo das duas bombas idênticas.

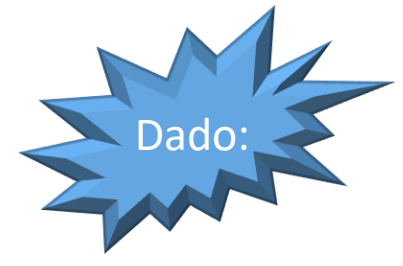

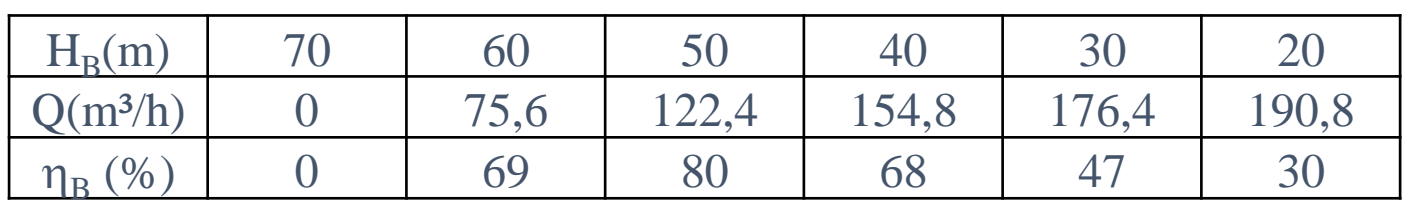

Uma bomba centrífuga com 3500 rpm apresenta as seguintes equações características de carga manométrica e rendimento:

$$
H_B = -0.0098 \times Q^2 - 0.2919 \times Q + 56.6 \rightarrow R^2 = 0.9989 \rightarrow [H_B] = m \rightarrow [Q] = \frac{L}{s}
$$
  
\n
$$
\eta_B = -0.1788 \times Q^2 + 6.0189 \times Q + 1.4807 \rightarrow R^2 = 0.9937 \rightarrow [\eta_B] = \% \rightarrow [Q] = \frac{L}{s}
$$

Pede-se determinar:

- a equação de  $H_{Bap} = f(Q_{ap})$  considerando a associação paralelo de duas bombas idênticas à descrita no enunciado;
- a equação de  $H_{\text{Bas}} = f(Q_{\text{as}})$  considerando a associação série de duas bombas idênticas à descrita no enunciado;
- as equações de  $H_B = f(Q) e \eta_B = f(Q)$  quando a rotação da bomba for alterada para 1750 rpm.

Outro problema:

Considere a instalação ao lado, que pode operar só com uma bomba, com bombas associadas em série e paralelo.

Sabe-se que a tubulação é de aço 40 com um único diâmetro nominal de 1,5" (K=4,6e-5 m), que as válvulas são da MIPEL e os demais acessórios são da Tupy e que o medidor de vazão (**Q**) é um Venturi com comprimento equivalente igual a 4,36 m.

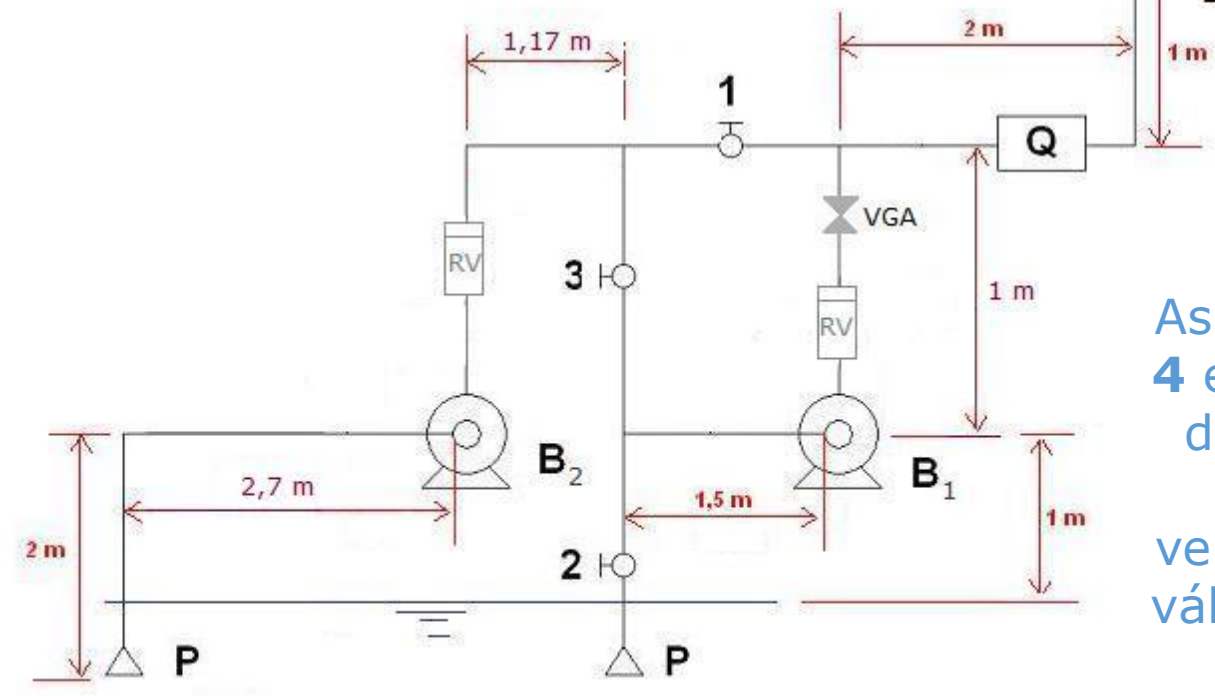

As singularidades **1**, **2**, **3**, **4** e **5** são válvulas esferas de passagem plena, RV válvula de retenção vertical da MIPEL e VGA é válvula globo angular sem guia da MIPEL

 $0,75 \, \text{m}$ 

5

 $3<sub>m</sub>$ 

ਨ Δ 6 m

 $3<sub>m</sub>$ 

**RETORNO** 

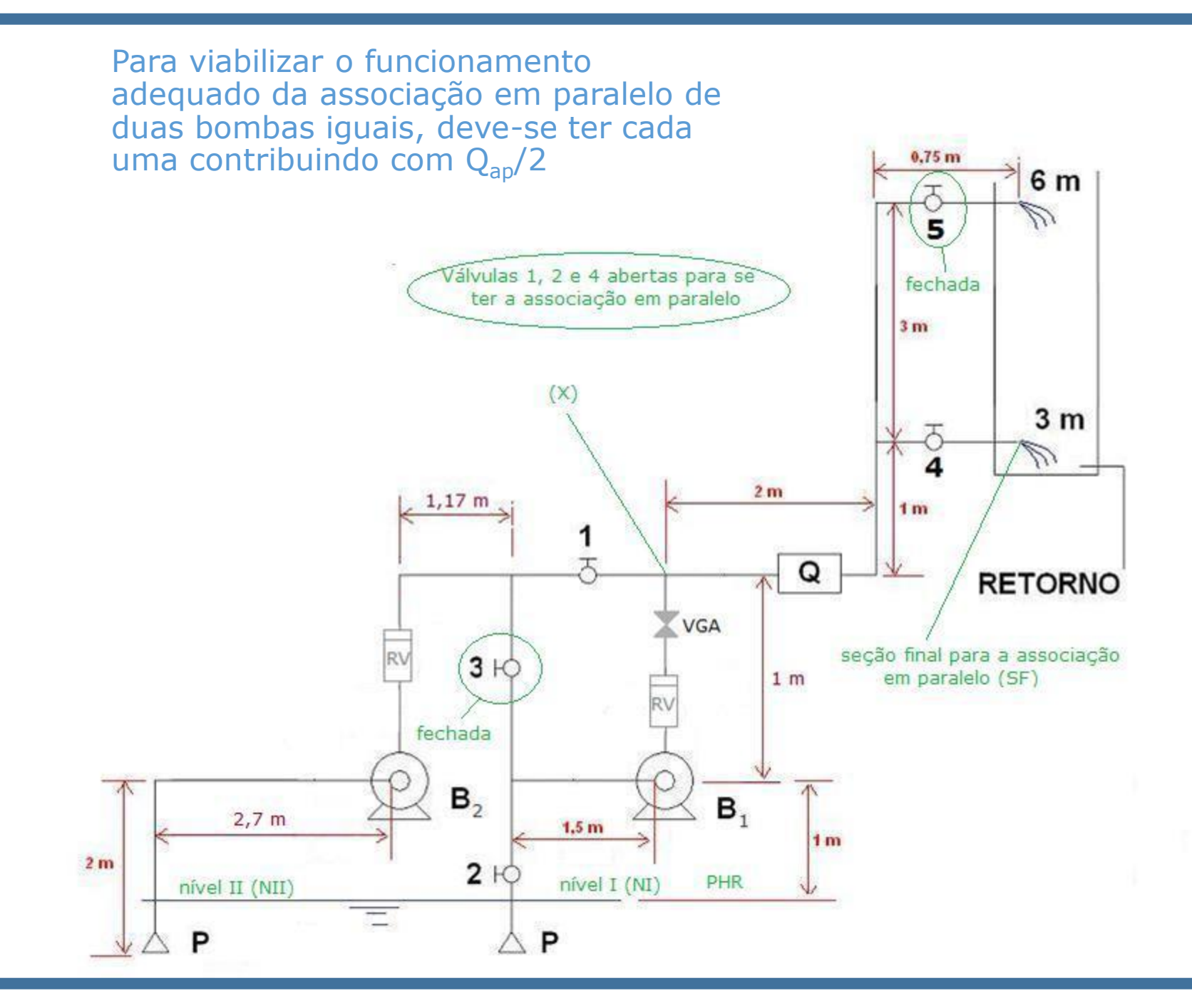

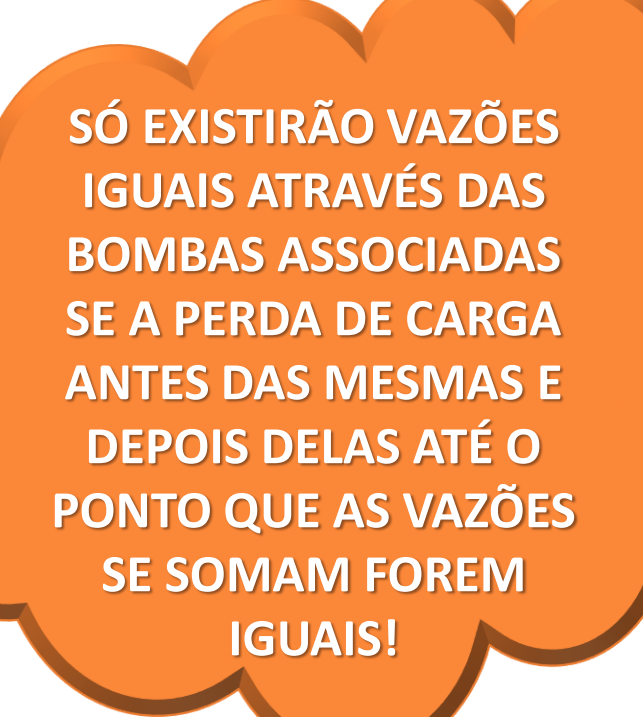

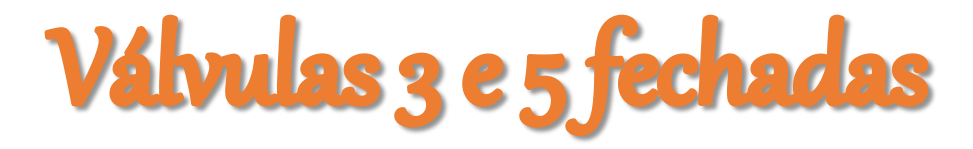

#### Válvulas 1, 2 e 4 abertas

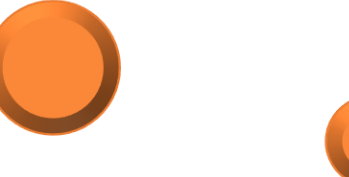

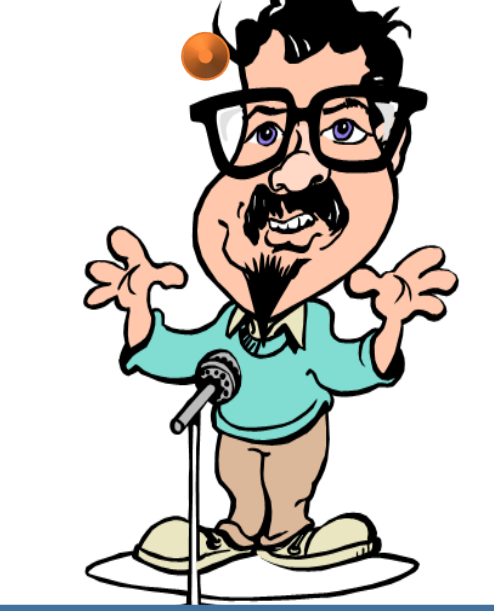

**ASSOCIAÇÃO EM PARALELO** 

#### **Para demonstrar as condições anteriores, parte-se dos dados a seguir:**

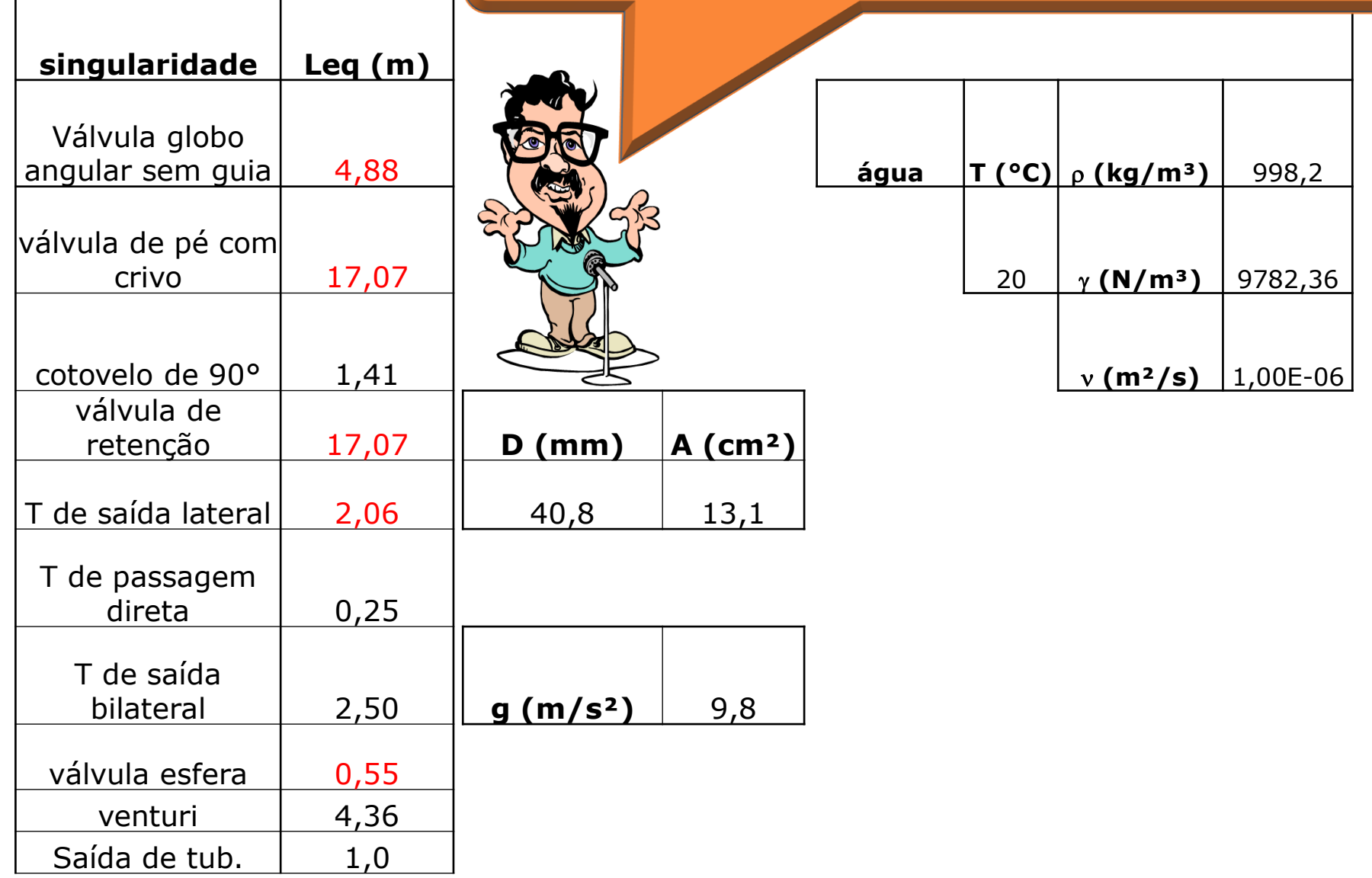

1 Perdas de NI até a entrada da bomba  $\rm B_1$ 

$$
H_{p_{NI-eB_1}} = f \times \frac{(3,5+17,07+0,55+2,06)}{0,0408} \times \frac{Q_1^2}{2 \times 9,8 \times \left(13,1 \times 10^{-4}\right)^2}
$$
  
\n
$$
H_{p_{NI-eB_1}} = f \times 16890970,59 \times Q_1^2
$$

2 Perdas de NII até a entrada da bomba B<sub>2</sub>

$$
H_{p_{\text{NII-}eB_2}} = f \times \frac{(4,7+17,07+1,41)}{0,0408} \times \frac{Q_2^2}{2 \times 9,8 \times (13,1 \times 10^{-4})^2}
$$
  
H\_{p\_{\text{NII-}eB\_2}} = f \times 16890970,59 \times Q\_2^2

1 ate  $(X)$ 

H<sub>p<sub>NII-eB<sub>2</sub></sub> = f ×16890970,59×Q<sub>2</sub><sup>2</sup>  
\nPerdas da saída da bomba B<sub>1</sub> até (X)  
\nH<sub>p<sub>sB<sub>1</sub>-x</sub> = f × 
$$
\frac{(1+17,07+4,88)}{0,0408} \times \frac{Q_1^2}{2 \times 9,8 \times (13,1 \times 10^{-4})^2}
$$
  
\nH<sub>p<sub>sB<sub>1</sub>-x</sub></sub> = f ×16723372,53×Q<sub>1</sub><sup>2</sup></sub></sub>

$$
H_{p_{\text{NH-eff2}}} = f \times 16890970,59 \times Q_2^2
$$
  
\n
$$
H_{p_{\text{NH-eff2}}} = f \times 16890970,59 \times Q_2^2
$$
  
\nPerdas da saída da bomba B<sub>1</sub> até (X)  
\n
$$
H_{p_{sB_1-X}} = f \times \frac{(1+17,07+4,88)}{0,0408} \times \frac{Q_1^2}{2 \times 9,8 \times (13,1 \times 10^{-4})^2}
$$
  
\n
$$
H_{p_{sB_1-X}} = f \times 16723372,53 \times Q_1^2
$$
  
\nPerdas da saída da bomba B<sub>2</sub> até (X)  
\n
$$
H_{p_{sB_2-X}} = f \times \frac{(1+17,07+1,41+1,17+0,25+0,55+1,5)}{0,0408} \times \frac{Q_2^2}{2 \times 9,8 \times (13,1 \times 10^{-4})^2}
$$
  
\n
$$
H_{p_{sB_2-X}} = f \times 16723372,53 \times Q_2^2
$$

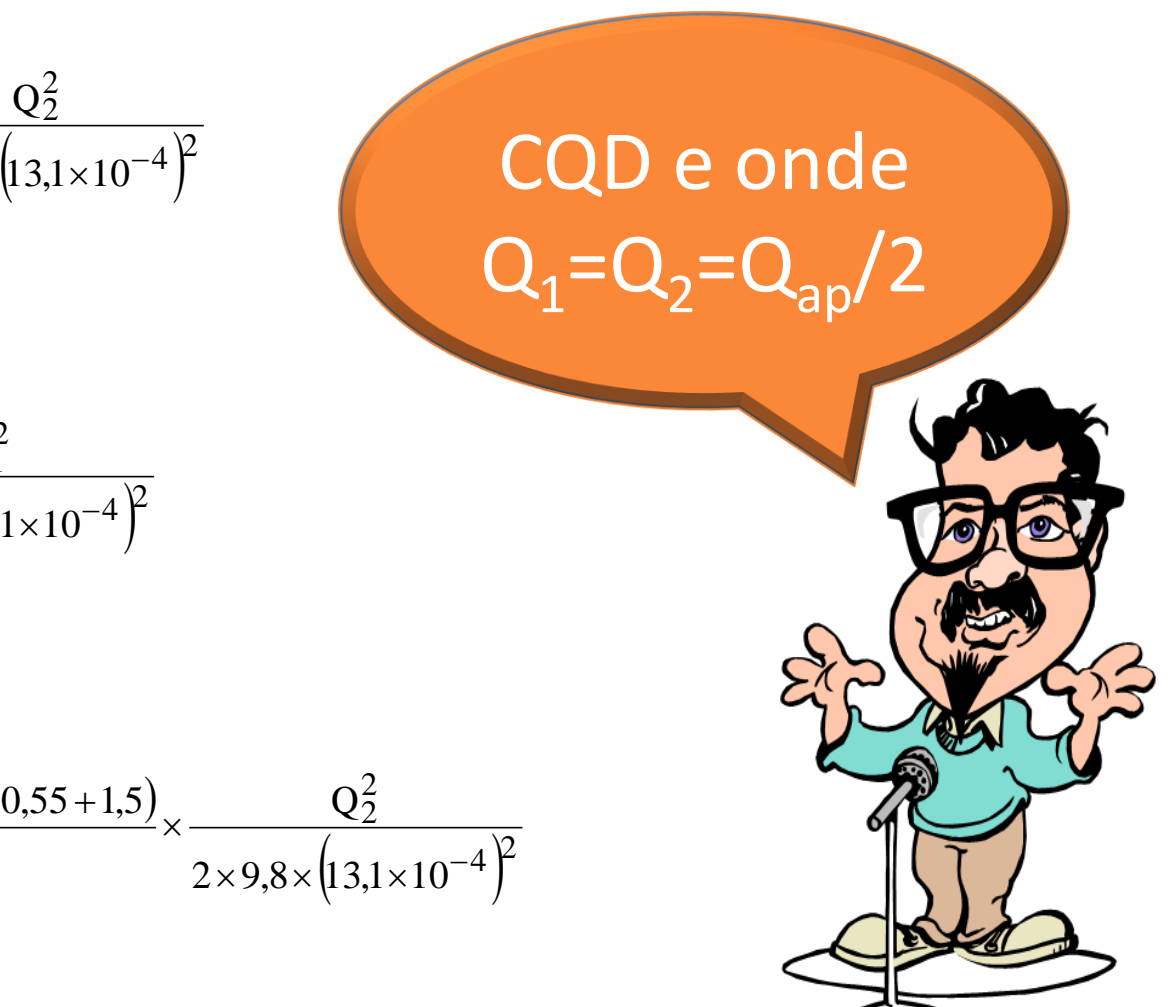

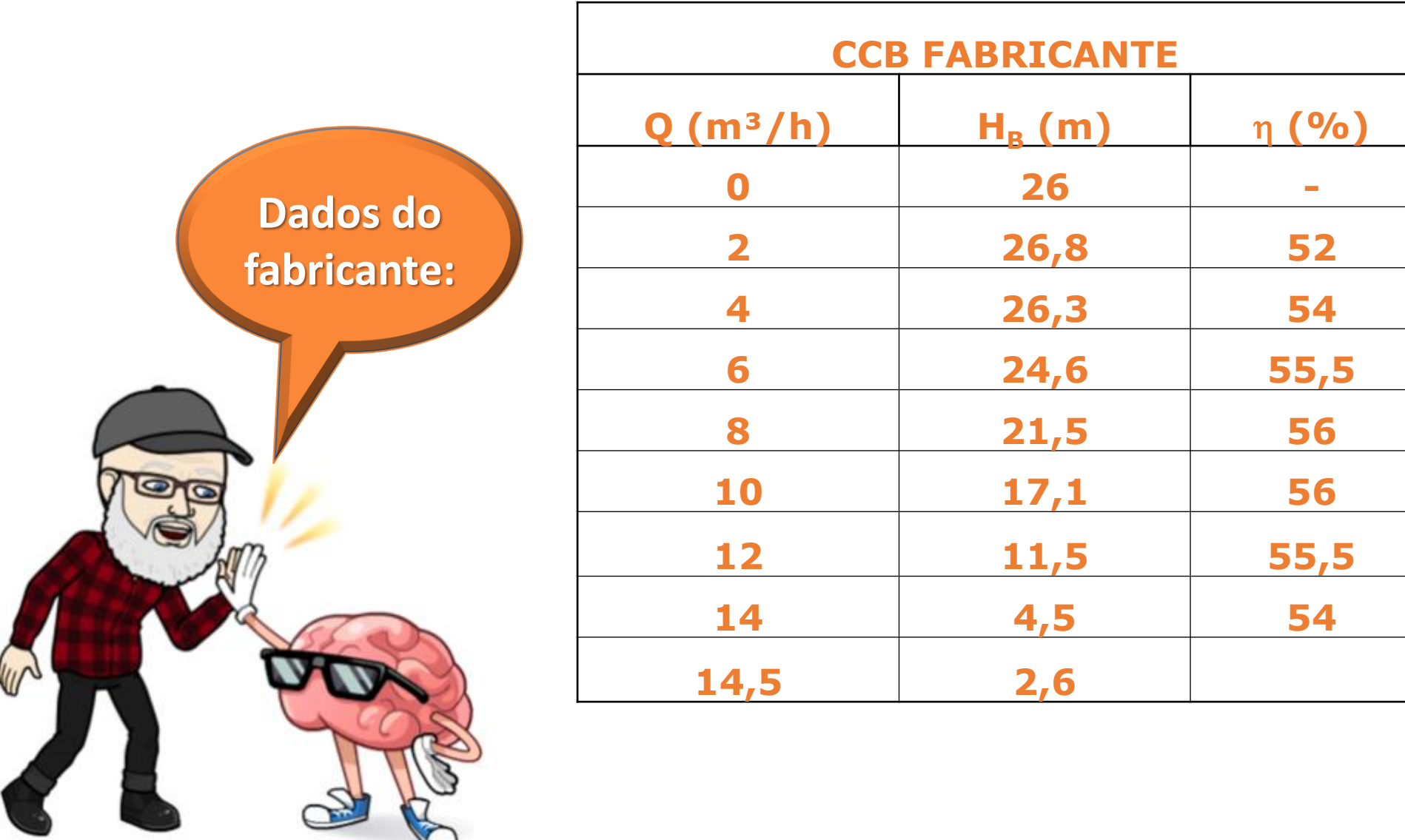

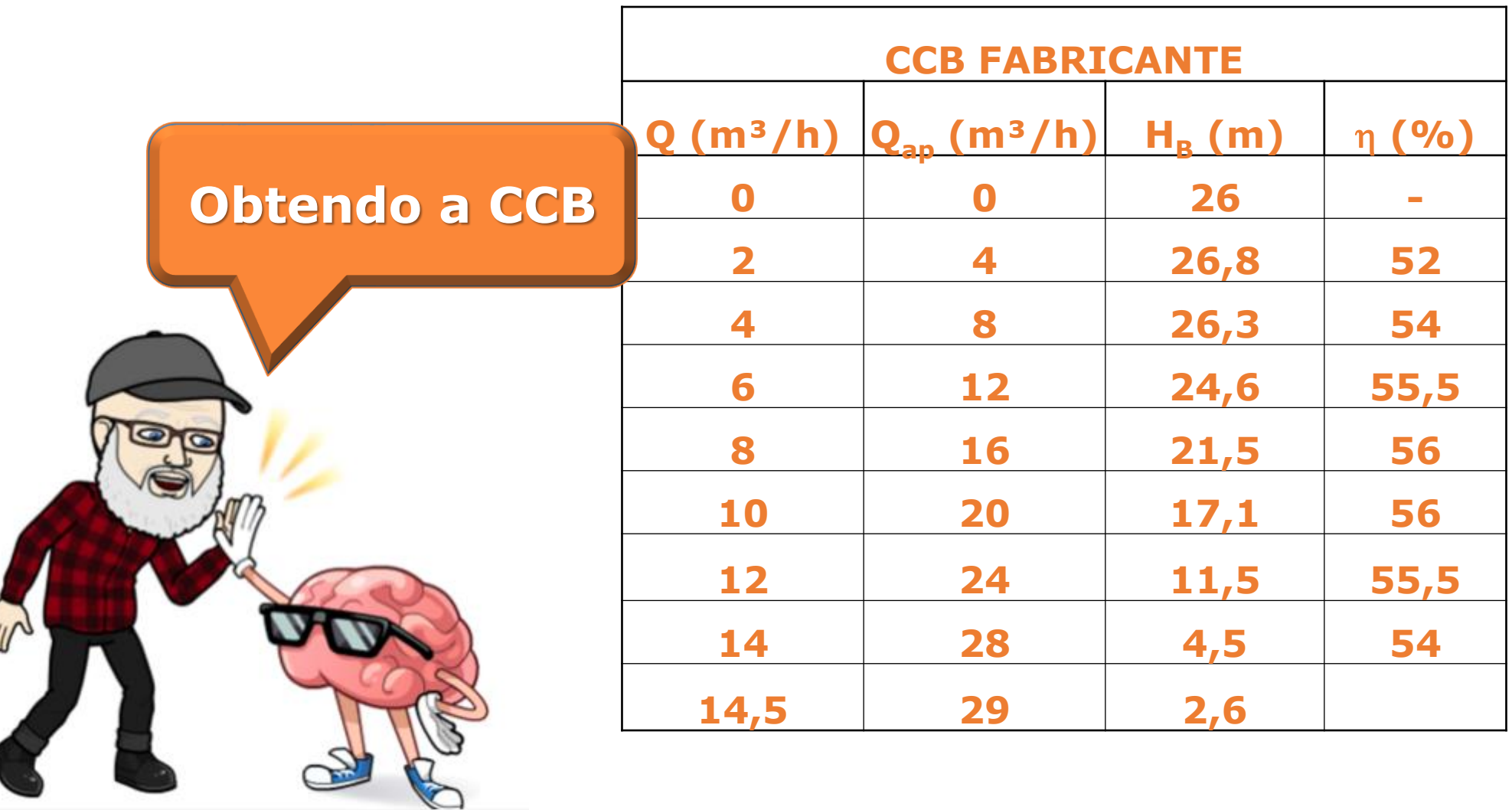

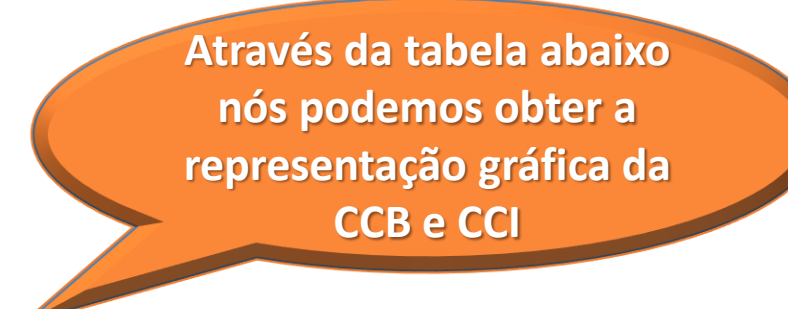

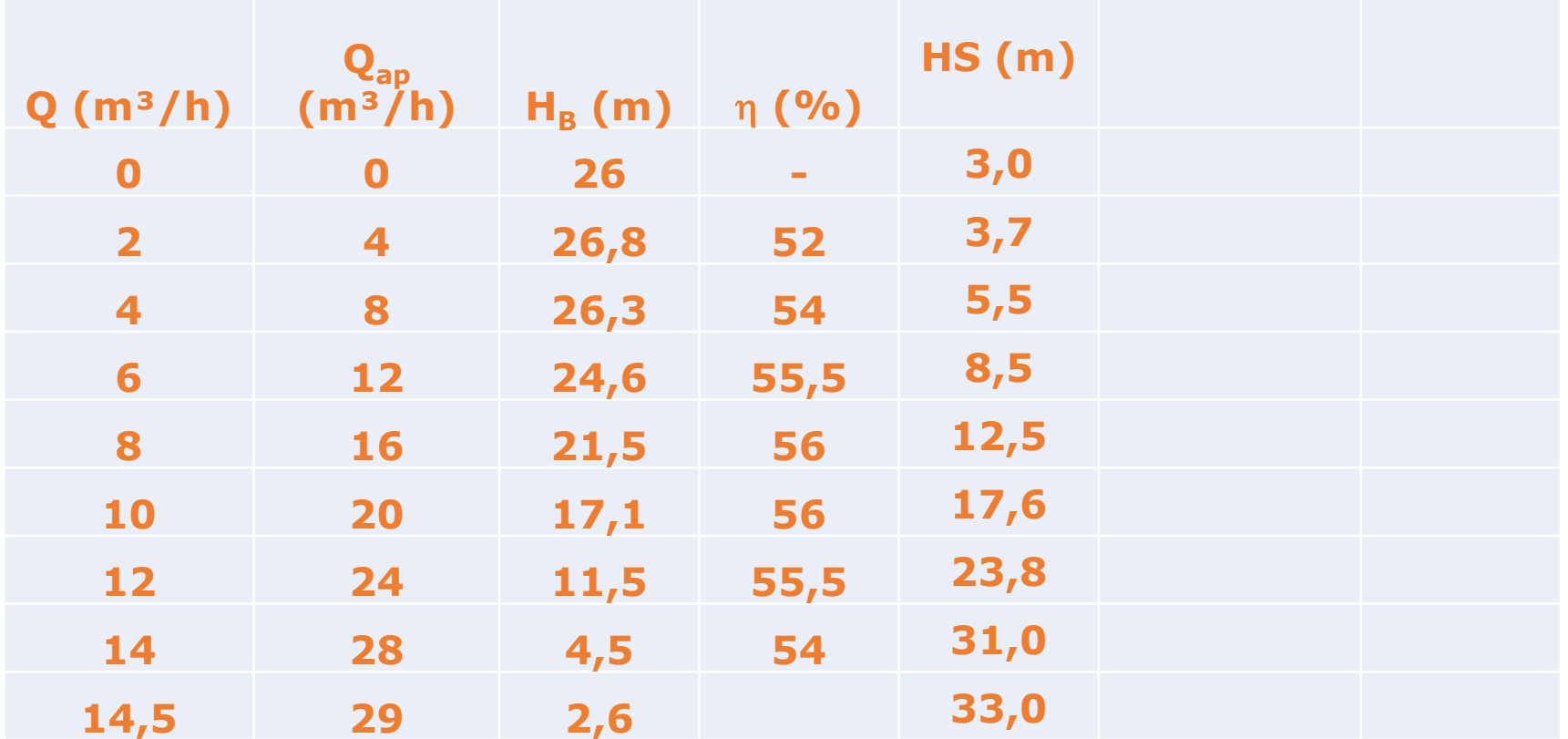

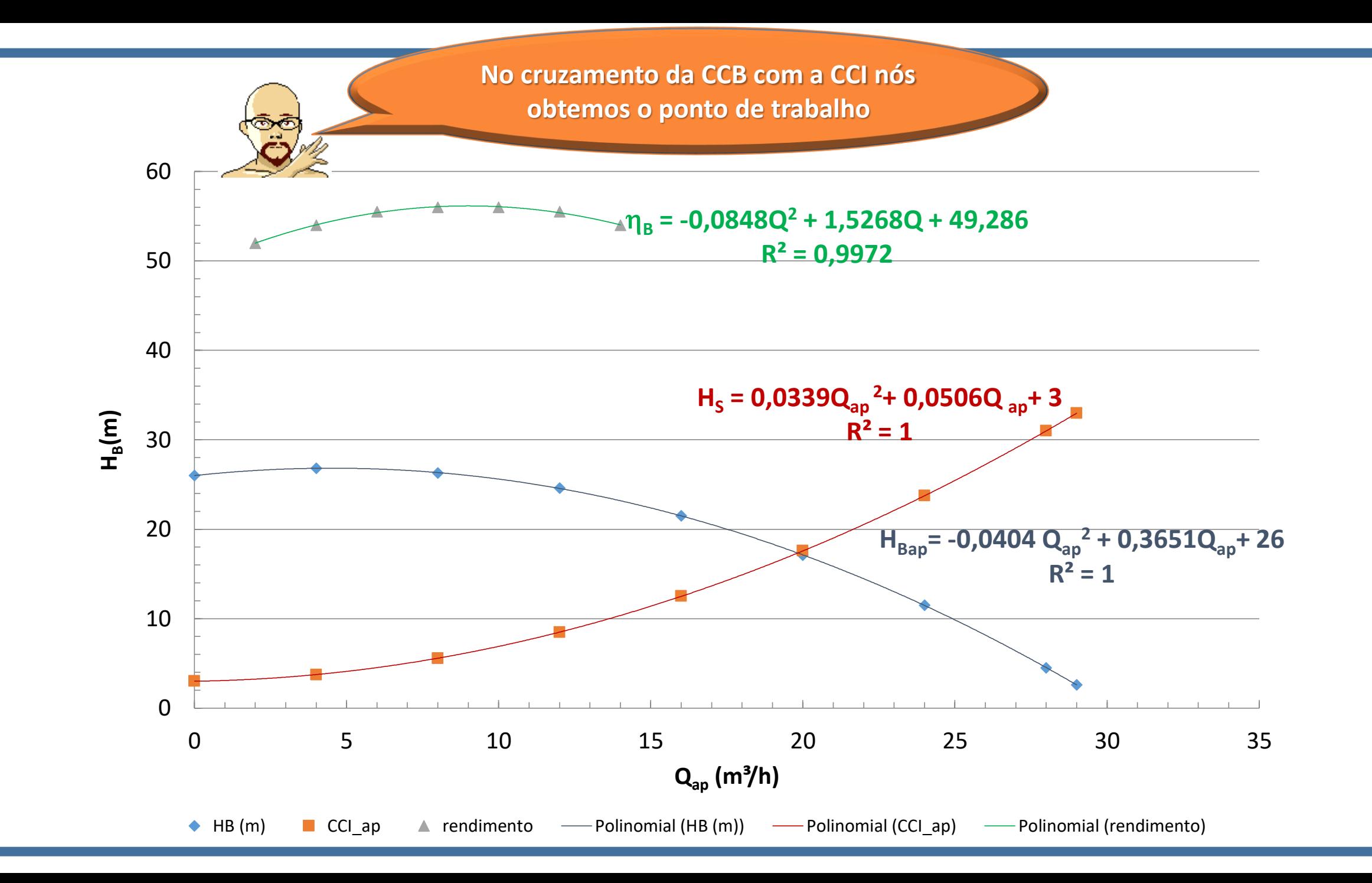

H<sub>S</sub> = H<sub>B<sub>ap</sub></sub>  
\n0,0339Q<sub>ap</sub><sup>2</sup> + 0,0506Q<sub>ap</sub> + 3 = -0,0404Q<sub>ap</sub><sup>2</sup> + 0,3651Q<sub>ap</sub> + 26  
\n0,0743Q<sub>ap</sub><sup>2</sup> - 0,3145Q<sub>ap</sub> - 23 = 0  
\nQ<sub>ap<sub>τ</sub></sub> = 
$$
\frac{0,3145 + \sqrt{0,3145^2 + 4 \times 0,0743 \times 23}}{2 \times 0,0743} \approx 19,84 \frac{\text{m}^3}{\text{h}} \approx 19,9 \frac{\text{m}^3}{\text{h}}
$$
\nH<sub>B<sub>ap<sub>τ</sub></sub> = 0,0339×19,9<sup>2</sup> + 0,0506×19,9 + 3 ≅ 17,5m  
\n
$$
\eta_B = -0,0848 \times \left(\frac{19,9}{2}\right)^2 + 1,5268 \times \frac{19,9}{2} + 49,286 \approx 56,1\%
$$
\n
$$
N_{B_{apτ}} = \frac{9782,36 \times \left(\frac{19,9}{3600}\right) \times 17,5}{0,561} \approx 1686,9W
$$</sub>

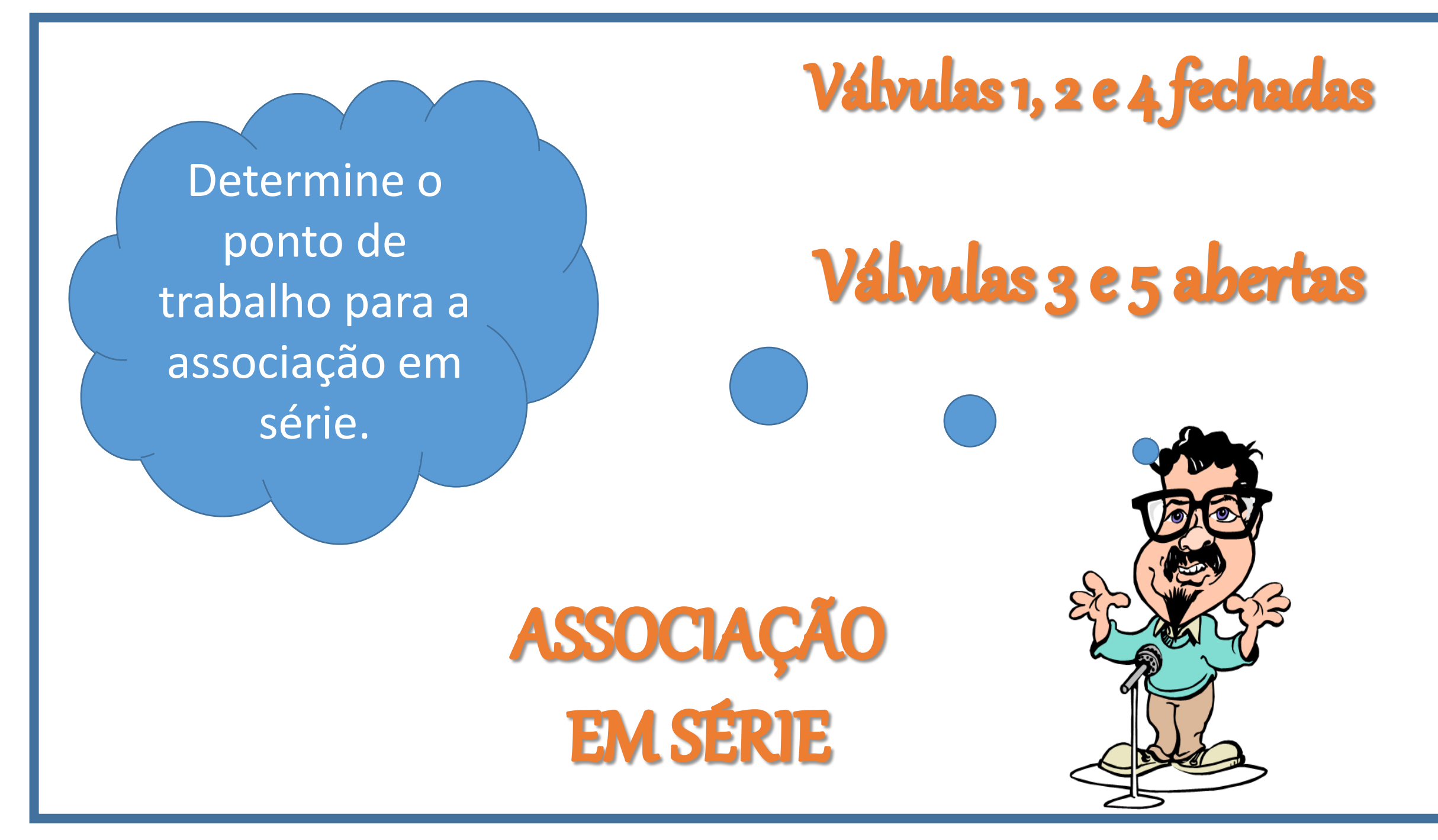